## **Roots of Polynomials, Roots location with Software Packages [1-6] References:**

1. Chapra S.C. and Canale R.P. "Numerical Methods for Engineers", Sixth Edition, McGraw Hill, International Edition 2010.

2. Chapra S.C. and Canale R. P. "Yazılım ve programlama Uygulamalarıyla Mühendisler için Sayısal Yöntemler" 4. Basımdan Cevirenler: Hasan Heperkan ve Uğur Kesgin 2003.

3. Chapra S.C. "Applied Numerical Methods with MATLAB for engineers and Scientists" Third Edition, McGraw Hill, International Edition 2012.

4. Mathews J.H. and Fink K.D. "Numerical Methods using MATLAB", Fourth Edition, Pearson P. Hall, International Edition 2004.

5. Fausett L.V. "Applied Numerical Analysis Using MATLAB, Second Edition, PearsonP. Hall, International Edition, 2008.

**6.** Gilat A. And Subramaniam V. "Numerical Methods, An introduction with Applications Using MATLAB", Second Edition, John Wiley and Sons. Inc. 2011.

Müller's method with guesses of  $x_0$ ,  $x_1$ ,  $x_2$  = 0.5, 0.4, 0.3 respectively to determine a root of the equation

3  $f(x) = x^3 - 3x + 1$ 

$$
h_0 = x_1 - x_0 \quad h_1 = x_2 - x_1 \qquad \mathcal{S}_0 = \frac{f(x_1) - f(x_0)}{x_1 - x_0} \quad \mathcal{S}_1 = \frac{f(x_2) - f(x_1)}{x_2 - x_1}
$$
\n
$$
a = \frac{\mathcal{S}_1 - \mathcal{S}_0}{h_1 + h_0} \quad b = ah_1 + \mathcal{S}_1 \quad c = f(x_2)
$$
\n
$$
x_3 = x_2 + \frac{-2c}{b \pm \sqrt{b^2 - 4ac}}
$$

$$
\begin{aligned}\n\frac{1^{\text{st}} \text{iteration}}{f(x_0) &= f(0.5) = 0.5^3 - 3 \times 0.5 + 1 = -0.375 \\
f(x_1) &= f(0.4) = -0.136 \\
f(x_2) &= f(0.3) = 0.127 \\
c &= f(x2) = 0.127 \\
h_0 &= 0.4 - 0.5 = -0.1 \\
h_1 &= 0.3 - 0.4 = -0.1 \\
\delta_0 &= (-0.136 - (-0.375)/(-0.1) = -2.39 \\
\delta_1 &= (0.127 - (-0.136)/(0.3 - 0.4) = -2.63 \\
a &= \frac{(-2.63 - (-2.39))}{(-0.1 - 0.1)} = 1.2 \\
b &= 1.2(-0.1) + (-2.63) = -2.75 \\
c &= 0.127 \\
\sqrt{b^2 - 4ac} &= \sqrt{(-2.75)^2 - 4 \times 1.2 \times 0.127} = 2.6368 \\
-2.75 - 2.6368 &= -2.75 + 2.6368 \\
x_3 &= 0.3 + \frac{(-2 \times 0.127)}{(-2.75 - 2.6368)} = 0.34715 \\
f(0.34715) &= 0.000386\n\end{aligned}
$$

the Newton-Raphson method to determine one real root for the equation<br>using an initial guess of 3.0

$$
f(x) = 2x^3 - 11.7x^2 + 17.7x - 5
$$

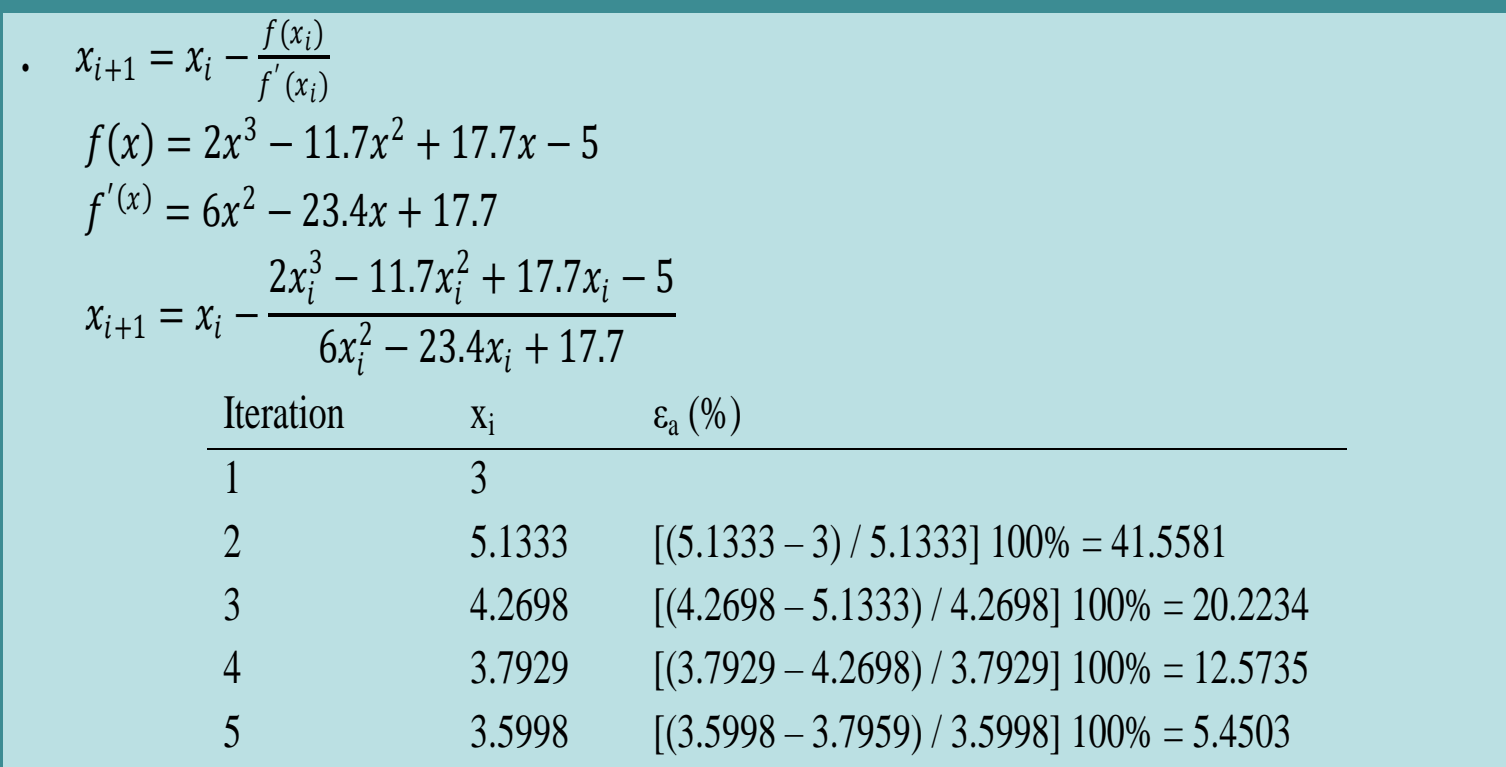

```
for i=1: kmax
                          "bisection"
   ya=f(x!);
   yb=f(xu);xr=0.5*(x1+xu);yr=f(xr);fprintf(fid, '%4.1f %7.4f %7.4f %7.4f %7.4f %7.4f %7.4f\n',i,xl,xu,xr,ya,yb,yr);
   if ya*yr<0
       XU=Xr;
   else xl=xr;
    end
   if abs(((sqrt(508)-xr)/(sqrt(508)))*100) <tol;
       break
   end
end
```
## 'falseposition'

```
for k=1:kmax
    xr=xu-yb*(xu-xl)/(yb-ya);y=f(xr); iter=k;
     fprintf(fid,'%4.1f %7.4f %7.4f %7.4f %7.4f %7.4f %7.4f\n',iter,xl,xu,xr,ya,yb,y);
     if abs(((sqrt(508)-xr)/(sqrt(508)))*100)<tol;
        disp('false position has converged');break;
     end
   if sign(y) \sim = sign(ya) xu=xr;
        yb=y;
    else
        xl=xr;
        ya=y;
    end
    if iter>=kmax
        disp('zero not found to desired tolerance')
    end
end
```

```
for i=1:kmax
                                              'secant'
    ya=f(x!);
    yb=f(xu);
    xr=x1-(ya*(x1-xu))/(ya-yb);yr=f(xr);
    fprintf(fid, '%4.1f %7.4f %7.4f %7.4f %7.4f %7.4f %7.4f \n',i,xl,xu,xr,ya,yb,yr);
    if abs(((sqrt(508)-xr)/(sqrt(508)))*100) <tol;
        break
    end
    XU = X;
    xl=xr;
end
```

$$
f(x) = X^2 - 12X + 27 = (x - 9)(x - 3)
$$
  
>> sys=[1 -12 27]  
sys =

 $1 -12 27$ 

>> roots(sys)

 $ans =$ 

 $\mathbf{9}$ 

 $\overline{\mathbf{3}}$ 

>> fx=(ans).^2-12\*(ans)+27

 $f x =$ 

 $\pmb{0}$ 

 $\mathbf 0$